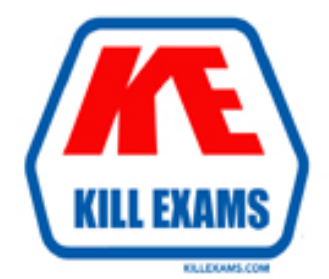

## **QUESTIONS & ANSWERS** Kill your exam at first Attempt

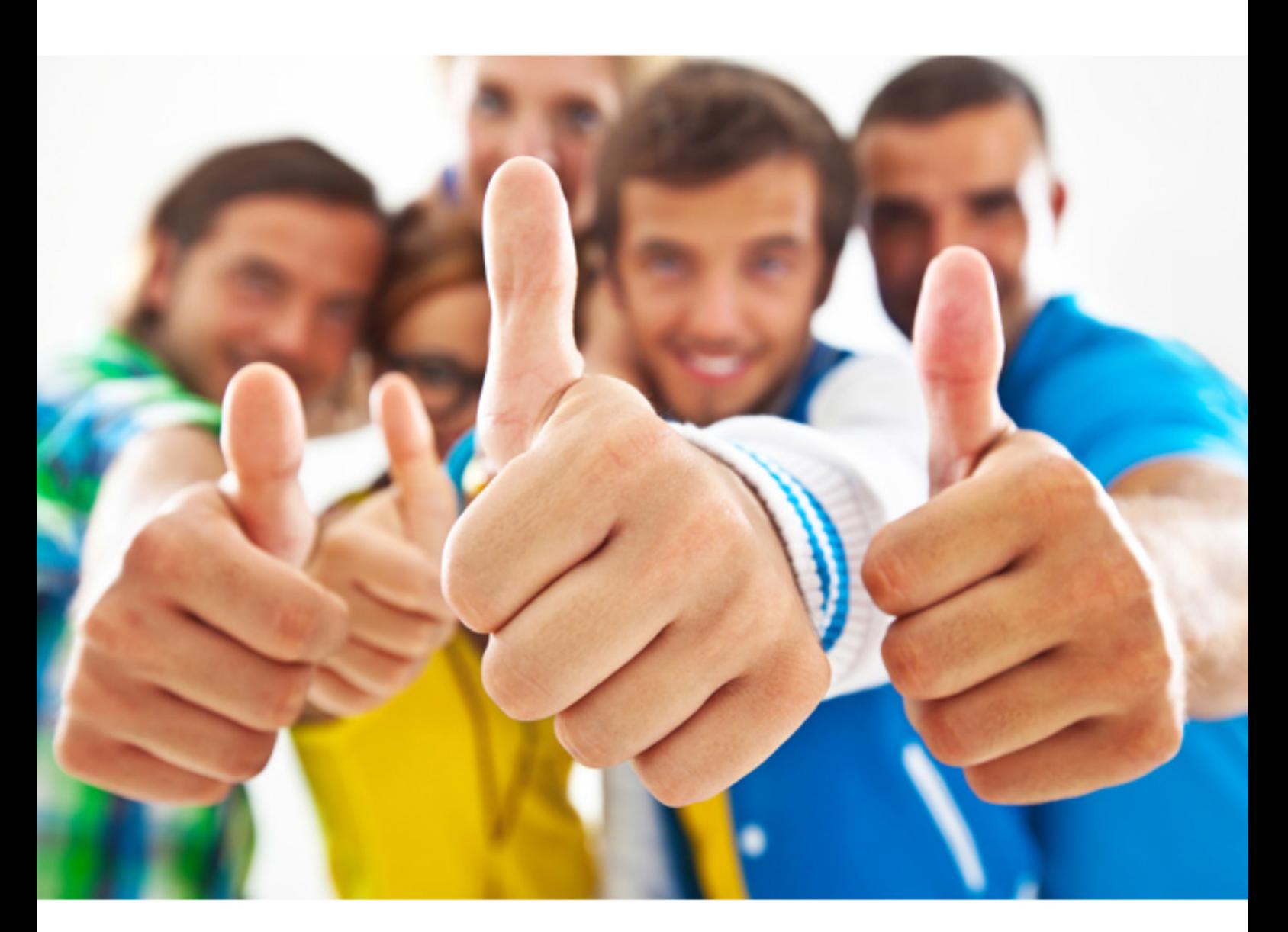

# **Lotus 190-983**

IBM Lotus Notes Domino 8.5 Managing Servers and Users

Download Full Version : https://killexams.com/pass4sure/exam-detail/190-983

#### **Question: 151**

What can an administrator do with the results of DDM probes?

- A. Analyze the results and perform possible corrective actions in the Domi Domain.
- B. Run the "Fix Issues Agent" to correct all DDM issues.
- C. Add them to the Monitoring Configuration database.

D. Igre them as they are only suggestions.

#### **Answer: A**

#### **Question: 152**

Which document would Sara use to enable calendar ghosting for all users on a Domoi mail server?

- A. Mail settings
- B. Server document
- C. Desktop settings
- D. Configuration document

#### **Answer: A**

#### **Question: 153**

Don is trying to install a multi-user installation for his Domi Designer and Administrator client machine, but he cant find the option to select. Why is Don t able to find the option?

- A. The feature must be set in the install.xml file.
- B. The option is available only in a silent installation.
- C. The feature is t available for Windows operating systems.
- D. The feature is available only for the tes client-only installation package.

#### **Answer: D**

#### **Question: 154**

Don wants to configure a single-user installation of the tes client on his Linux operating system but finds it installs a multi-user installation. Why is this occuring?

- A. A multi-user installation is the only installation configuration for the Linux operating system.
- B. The Domi administrator has created a transform file to install only multi-user configurations.
- C. Don is using the incorrect command line for installing the client, or he should be using atranform file to install a single-user installation.
- D. The tes client cant be configured as a single-uinstallation; it has to be installed as a multiuser installation for all operating systems.

#### **Answer: A**

#### **Question: 155**

The tes 8.5 installation package for Linux is available in which of the following formats?

- A. RPM or DEBinstall kits
- B. RPM , ISMP, ZIP, or DEB install kits
- C. RPM , ISMP, or DEB install kits
- D. Installation files for the tes clients are available only in a self-extracting ZIP file.
- E. There is 8.5 installation package for Linux; only the Domi server is supported for Linux.

#### **Answer: A**

#### **Question: 156**

Dawn uninstalled and then reinstalled her WebSphere Portal composite application support for tes from her WebSphere Portal server. What must she w do to her existing composite applications?

A. Restart theWebShere Portal Server.

B. Restart the HTTP task on the Portal Server to refresh thePortlets.

C. Dawn must re-compile herapplicatons from a command line on the Websphere Portal Server.

D. Dawn must recreate the composite application elements that containportlets using the newly installed portlets.

#### **Answer: D**

#### **Question: 157**

Peter wants to deploy DAOS in his environment w that his company has migrated to Domi 8.5. If DAOS is t enabled, does Peter need to enable transaction logging on his Domi server as well?

- A. Transaction logging is t required for DAOS.
- B. Yes Transaction logging must be enabled and is arequirment of DAOS.
- C. Yes but Transactional Logging is enabled by default when he enabled DAOS.
- D. Transaction logging can cause performance issues and corruption when used with DAOS.

#### **Answer: B**

#### **Question: 158**

Karl has a mixed environment of Domi 7 and Domi 8.5 servers and would like to enable the outof-office server service. Would Karl be able to enable this feature?

- A. Yes, the service can be enabled as long as the primary mail gateway server is Domi Version 8.5.
- B. Yes, if the user'smailfile server is version 7 and it is clustered with a Domi server running version 8.5.
- C. , all servers in his environment must be Domi Version 8.5. He can use the service setting when all servers have been upgraded to Lotus Domi 8.5.
- D. Yes, this functionality is available in both Domi version 7 and version 8.5 with the Domi Directory using a version 8.5 Domi Directory template.

**Answer: C** 

For More exams visit https://killexams.com

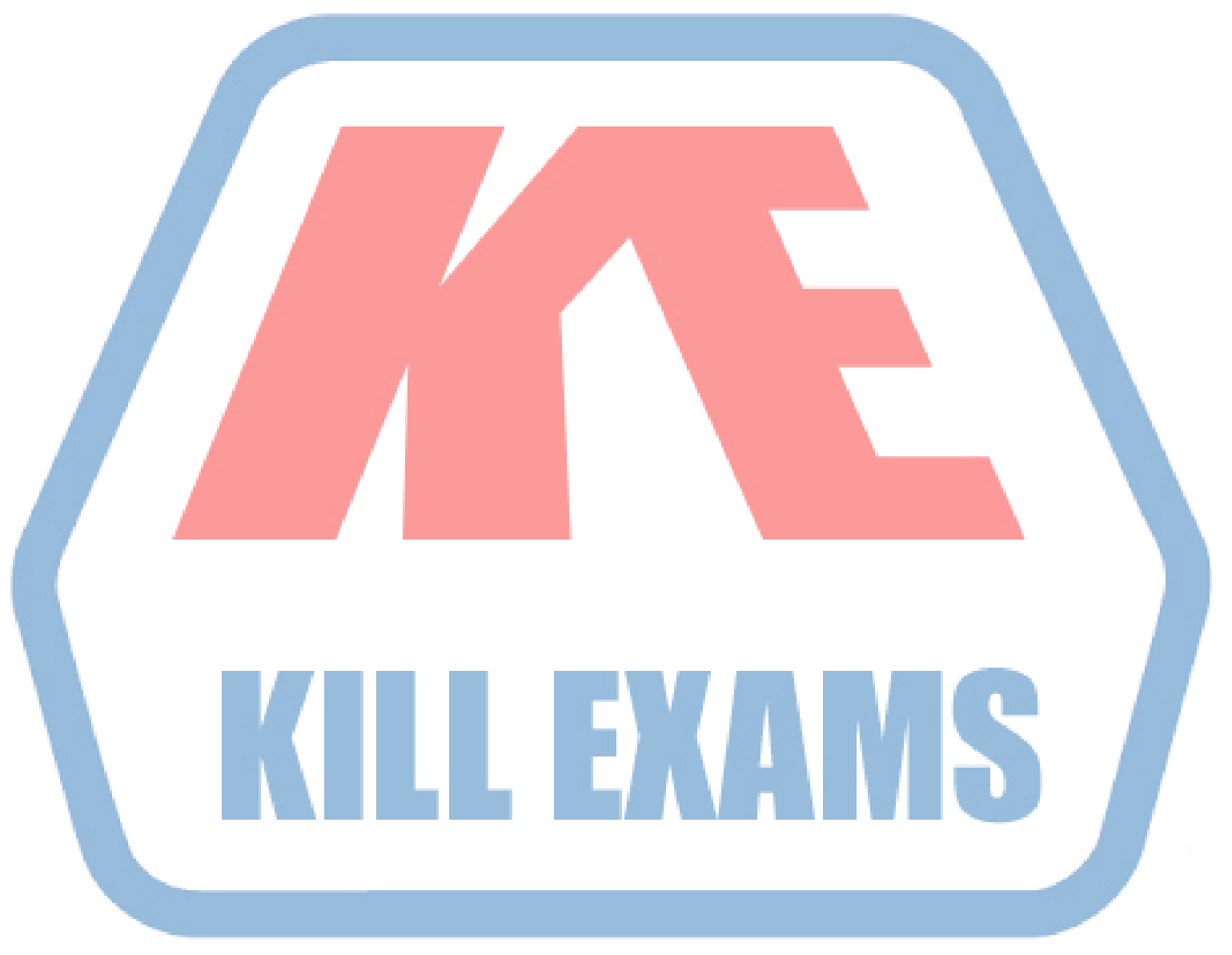

### **KILLEXAMS.COM**

*Kill your exam at First Attempt....Guaranteed!*